#### **Полугодовая контрольная работа по информатике в 7 классе.**

#### **1Вариант.**

1)Информатика-это наука о сборе, хранении и обработке информации с помощью компьютера.

2) Сетевые, файловые, загрузочные, резидентные, нерезидентные.

3)Microsoft Exsel

4)Ученик перечисляет любые устройства ввода информации

- 5) 1
- 6) 4

7) 2

- 8) 2
- 9) 1
- 10) 1
- 11) 3
- 12) 4
- 13) 2
- 14) 2
- 15) 2
- 16) 1
- 17) 1
- 18) 3
- 19) 1
- 20) 1
- 21) 10500 байт

#### **2 Вариант**

1)Ученик перечисляет любые известные ему устройства вывода ( задание считается выполненным, если указано не менее 3 вариантов)

2)Файл-это программа или данные, имеющие имя и хранящиеся в долговременной памяти компьютера. Файловая система-система хранения файлов и организация каталогов.

3)Ученик перечисляет известные ему антивирусные программы ( задание считается выполненным, если указано не менее 3 вариантов)

- 4) Microsoft Word
- 5) 1
- 6) 1
- 7) 4
- 8) 2
- 9) 1
- 10) 4
- 11) 1
- 12) 3
- 13) 4
- 14) 1
- 15) 2

16) 3 17) 2 18) 4 19) 3 20)1 21) 4 символа

#### **Вариант 1**

- **1. Информатика-это….**
- **2. Назовите виды компьютерных вирусов.**
- **3.Программа для обработки баз данных.**
- **4.Перечислите устройства ввода информации.**

# **5. Устройство ввода текстовой информации:**

- 1) Клавиатура 2) Модем
- 3) Принтер 4) Монитор

# **6. В минимальный базовый набор устройств компьютера входят:**

- 1) Монитор, принтер, клавиатура
- 2) Системный блок, монитор, наушники
- 3) Дисковод, принтер, монитор
- 4) Монитор, клавиатура, системный блок
- **7. Укажите, какие из перечисленных групп устройств относятся к устройствам ввода/вывода информации?**
	- 1) Стример, винчестер, мышь
	- 2) Монитор, клавиатура, принтер
	- 3) Винчестер, лазерный диск, дискета
	- 4) Плоттер, микрофон, процессор

# **8. Во время исполнения программа находится в:**

- 1) Буфере обмена
- 2) Оперативной памяти
- 3) Процессоре
- 4) Клавиатуре

# **9. Перевести в биты 3 Кбайта**:

- 1) 24576 бит
- 2) 8192 бит
- 3) 3072 бит
- 4) 24576 байт

# **10. Компакт-диск (CD) – это:**

1) Оптический диск, информация с которого считывается лазерным лучом

2) Диск после выполнения операции сжатия информации

- 3) Диск малого размера
- 4) Сменный магнитный диск малого размера

# **11. Какие из устройств ПК используются для вывода информации:**

- 1) Клавиатура
- 2) Сканер
- 3) Монитор
- 4) Ксерокс

#### **12. Назовите устройство, не являющееся устройством ввода информации:**

- 1) Клавиатура
- 2) Джойстик
- 3) Сканер
- 4) Диск

# **13. Память, предназначенная для временного хранения данных:**

- 1) Постоянная
- 2) Оперативная
- 3) Долговременная
- 4) Специальная

## **14. Назовите устройство, не являющееся устройством ввода-вывода информации:**

- 1) Световое перо 2) Модем
- 3) Колонки 4) Плоттер

### **15. Укажите, какие из перечисленных групп устройств относятся к внешней памяти компьютера?**

- 1) Монитор, дискета, мышь
- 2) Магнитная лента, лазерный диск, дискета
- 3) Дисковод, дискета, оперативная память
- 4) Стример, дисковод, CD-ROM

# **16. Какое устройство предназначено для переработки информации?**

- 1) Процессор
- 2) Дисковод
- 3) Модем
- 4) Оперативная память

#### **17. Какое устройство вывода можно использовать для получения бумажной копии документа?**

- 1) Принтер
- 2) Монитор
- 3) Модем
- 4) Дисковод

# **18. Можно ли DVD диски использовать в CD приводе компьютера:**

- 1) да можно, ничего не случится;
- 2) нет, привод выйдет из строя;
- 3) ничего страшного не случится, но диск прочитать вы не сможете;
- 4) нет диск выйдет из строя.
- **19. Можно ли одновременно использовать два Flash накопителя на одном компьютере:**
	- 1) да можно, даже и три и четыре, если есть свободные разъемы;
- 2) нет, они будут конфликтовать друг с другом, что может привести к порче компьютера;
- 3) нет, так как к компьютеру можно подключить только один Flash накопитель;
- 4) да, при условии что к компьютеру не подключены еще какие-либо устройства.
- 20. Windows  $3T0$ :
	- 1) операционная система;
	- 2) ВСПОМОГАТЕЛЬНАЯ ПРОГРАММА;
	- 3) служебная программа;
	- 4) прикладной пакет общего назначения
- 21. Для записи текста использовался 256 символьный алфавит. Каждая страница содержит 30 строк по 70 символов в строке. Какой объем информации содержат 5 страниц текста?

#### Вариант 2

1. Перечислите устройства вывода информации.

2. Дайте определения: файл, файловая система.

3. Назовите известные вам антивирусные программы.

4. Назовите программу для ввода и редактирования текста.

5. Какое устройство вывода можно использовать для получения бумажной копии документа?

1) Принтер

- 2) Монитор
- 3) Модем
- 4) Дисковод

## **6. В минимальный базовый набор устройств компьютера входят:**

- 5) Монитор, клавиатура, системный блок
- 6) Монитор, принтер, клавиатура
- 7) Системный блок, монитор, наушники
- 8) Дисковод, принтер, монитор

# **9. Во время исполнения программа находится в:**

- 1) Буфере
- 2) Процессоре
- 3) Клавиатуре
- 4) Оперативной памяти

# **8. Перевести в биты 3 Кбайта**:

- 1) 8192 бит
- 2) 24576 бит
- 3) 3072 бит
- 4) 24576 байт

# **9. Windows – это:**

- 5) операционная система;
- 6) вспомогательная программа;
- 7) служебная программа;
- 8) прикладной пакет общего назначения

## **10 . Назовите устройство, не являющееся устройством ввода-вывода информации:**

- 1) Световое перо 2) Плоттер
- 3) Колонки 4) Модем

# **11. Какие из устройств ПК используются для вывода информации:**

- 1 ) Монитор 2) Сканер
- 3) Клавиатура 4) Ксерокс

# **12. Какое устройство предназначено для переработки информации?**

- 1) Модем
- 2) Дисковод
- 3) Процессор
- 4) Оперативная память

#### **13. Назовите устройство, не являющееся устройством ввода информации:**

- 1) Клавиатура
- 2) Джойстик
- 3) Сканер
- 4) Диск

#### **14. Память, предназначенная для временного хранения данных:**

- 1) Оперативная
- 2) Постоянная
- 3) Долговременная

## 4) Специальная

#### **15. Укажите, какие из перечисленных групп устройств относятся к устройствам ввода/вывода информации?**

#### 1) Стример, винчестер, мышь

- 2) Монитор, клавиатура, принтер
- 3) Винчестер, лазерный диск, дискета
- 4) Плоттер, микрофон, процессор

# **16. Устройство ввода текстовой информации:**

- 2) Принтер 2) Модем
- 4) Клавиатура 4) Монитор

# **17. Укажите, какие из перечисленных групп устройств относятся к внешней памяти компьютера?**

- 1) Монитор, дискета, мышь
- 2) Магнитная лента, лазерный диск, дискета
- 3) Дисковод, дискета, оперативная память
- 4) Стример, дисковод, CD-ROM

# **18. Можно ли DVD диски использовать в CD приводе компьютера:**

- 5) да можно, ничего не случится;
- 6) нет, привод выйдет из строя;
- 7) нет диск выйдет из строя.
- 8) ничего страшного не случится, но диск прочитать вы не сможете;

#### **19. Можно ли одновременно использовать два Flash накопителя на одном компьютере:**

- 5) нет, они будут конфликтовать друг с другом, что может привести к порче компьютера;
- 6) нет, так как к компьютеру можно подключить только один Flash накопитель;
- 7) да можно, даже и три и четыре, если есть свободные разъемы;
- 8) да, при условии что к компьютеру не подключены еще какие-либо устройства.

#### **20. Компакт-диск (CD) – это:**

1) Оптический диск, информация с которого считывается лазерным

лучом

- 2) Диск после выполнения операции сжатия информации
- 3) Диск малого размера
- 4) Сменный магнитный диск малого размера

# **21. Сообщение занимает 3 страницы по 25 строк. В каждой строке записано по 60 символов. Сколько символов в использованном алфавите, если все сообщение содержит 1125 байтов?**

## Контрольная работа за 1 полугодие (8 класс)

#### Задание 1 Система счисления

- a)  $110001_2 \rightarrow X_{10}$ ; 6)  $144_{10} \rightarrow X_2$ . 1.1. Переведите
- 1.2. Выполните действия

a)  $10101 + 1101$ ; 6)  $1011 * 10$ 

#### 2. Алгебра логика

#### 2.1. Какие из предложенных предложений являются высказыванием.

- а) Новый год мы встречаем на даче.
- б) Пейте яблочный сок!
- в) Вы были в театре?
- г) Число Х не превосходит единицы.
- л) Земля имеет форму шара.

#### 2.2. Выпишите номера истинных высказываний:

- а) Неверно, что 1 байт наименьшая единица измерения информации.
- б) Луна одна из планет Солнечной системы.

в) Путь, пройденный автомобилем можно высчитать, умножив скорость на время.

г) Пингвины живут в Африке.

д) 1 Килобайт = 1024 байтам.

- 2.3. Для какого из приведённых имён истинно высказывание:  $(y \le 4 \wedge ((y < 6) \vee (y \ge 9))$ ? a)  $4:$  $6)7:$  $B(9)$  $r)$  12.
- 2.4. Для какого из приведённых имён истинной высказывание: НЕ (Первая буква гласная) и Не (Последняя буква согласная)? а) Алексей: б) Илья: в) Владимир; г) Никита.
- 2.5. Составьте таблицу истинности:  $\overline{[A\vee B]} \wedge C$ .

#### 2.5. Решите задачу.

Владимир, Пётр, Леонид и Сергей - четыре талантливых мальчика. Один из них - танцор, другой - художник, третий - певец, четвертый писатель. Известно, что:

1. Пётр и Леонид сидели в зале консерватории в тот вечер, когда певец дебютировал в сольном концерте;

- 2. Владимир и писатель вместе позировали художнику;
- 3. Писатель написал о Сергей и собирается писать о Петре;
- 4. Пётр никогда не слышал о Леониде.

## **Задание 3. Алгоритм. Свойства алгоритма. Виды алгоритмов**

#### **3.1. Укажите, какое свойство алгоритма отвечает требованию:**

«Алгоритм должен иметь возможность завершения»:

- а) дискретность б) конечность
- в) результативность г) массовость.
- **3.2. Какое из известных вам свойств алгоритма пропущено:**
	- а) массовость, б) результативность,
	- в) конечность, г) дискретность, …
- **3.3. Дайте определение**
- **а) Алгоритм это ….**
- **б) Исполнитель это ….**

### **Итоговая контрольная работа за 1 полугодие (9 класс)** Вариант 1

- 1. Доступ к файлу htm.txt, находящемуся на сервере com.ru, осуществляется по протоколу http. Запишите последовательность этих букв, кодирующую адрес указанного файла в сети Интернет.
- 2. Скорость передачи данных через ADSL-соединение равна 256000 бит/c. Передача файла через данное соединение заняла 16 секунд. Определите размер файла в Кбайт.

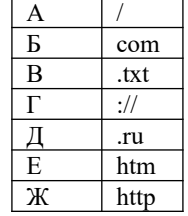

3. В таблице приведены запросы к поисковому серверу. Расположите обозначения запросов в порядке возрастания количества страниц, которые найдет поисковый сервер по каждому запросу.

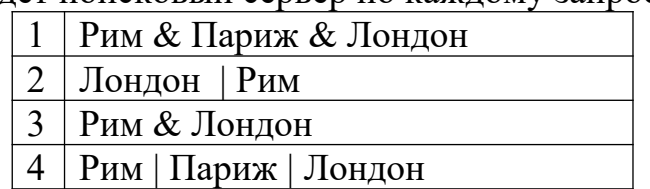

4. На рисунке – схема дорог, связывающих города А, Б, В, Г, Д, Е, Ж, З. По каждой дороге можно двигаться только в одном направлении, указанном стрелкой. Сколько существует различных путей из города А в город З?

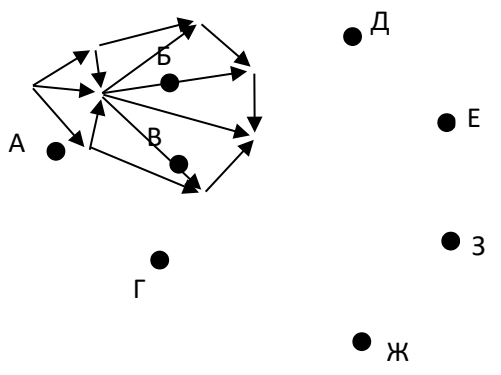

5. Между населёнными пунктами A, B, C, D, E, F построены дороги, протяжённость которых приведена в таблице. Определите длину кратчайшего

| пути между пунктами тупу. |  |   |   |   |   |   |
|---------------------------|--|---|---|---|---|---|
|                           |  |   |   |   | Е | F |
|                           |  |   |   |   |   |   |
| $\mathbf B$               |  |   | g | 3 | 8 |   |
| $\overline{\text{C}}$     |  |   |   |   |   |   |
| $\overline{\mathbf{D}}$   |  |   |   |   |   |   |
| $\vert \mathrm{E} \vert$  |  | Ō |   |   |   |   |
| F                         |  |   |   |   |   |   |

пути между пунктами A и F.

6. Ниже в табличной форме представлен фрагмент базы данных о результатах тестирования учащихся (используется стобалльная шкала):

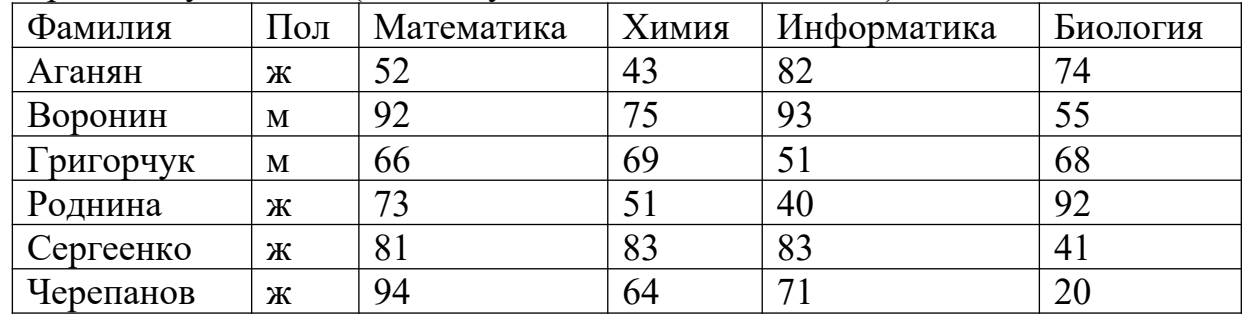

Сколько записей в данном фрагменте удовлетворяют условию «Математика > 60 И Информатика > 55»

- 7. Сколько единиц в двоичной записи числа 236?
- 8. Дан фрагмент электронной таблицы:

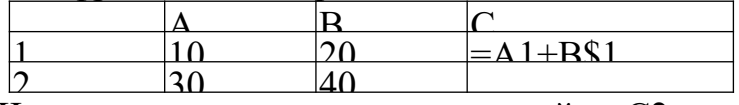

Чему станет равным значение ячейки С2, если в нее скопировать формулу из ячейки С1?

 $A \qquad | \qquad$ 

#### **Итоговая контрольная работа за 1 полугодие (9 класс)** Вариант 2

- 1. Доступ к файлу ru.txt, находящемуся на сервере htm.com, осуществ  $\frac{1}{2}$ деступ к фанту такий, наледящемуся на сервере наплеят, ссуществив сториком .com адрес указанного файла в сети Интернет.  $\mathbf{\Psi}$ щую :// ru
- 2. Скорость передачи данных через ADSL-соединение равна 1024000  $\frac{E}{9}$ ит/с. Через данное соединение передают файл размером 2000 Кбайт. Определите время передачи файла в секундах. Ж<sup>и 17</sup>Ч∙ htm
- 3. В таблице приведены запросы к поисковому серверу. Расположите обозначения запросов в порядке возрастания количества страниц, которые найдет поисковый сервер по каждому запросу.
	- А Лермонтов
	- Б Лермонтов & Пушкин
	- В Лермонтов | Пушкин
	- Г Лермонтов | Пушкин | Баратынский

4. На рисунке – схема дорог, связывающих города А, Б, В, Г, Д, Е, Ж, З, И, К. По каждой дороге можно двигаться только в одном направлении, указанном стрелкой. Сколько существует различных путей из города А в

 $A \longrightarrow K$ <br> $A \longrightarrow K$ <br> $A \longrightarrow K$ <br> $B \longrightarrow B$ <br> $B \longrightarrow K$ 

5. Между населёнными пунктами А, В, С, D, Е, F построены дороги. протяжённость которых приведена в таблице. Определите длину кратчайшего пути между пунктами А и Г.

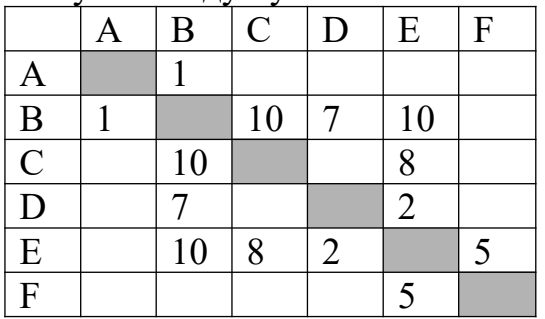

6. Ниже в табличной форме представлен фрагмент базы данных о результатах тестирования учащихся (используется стобалльная шкала):

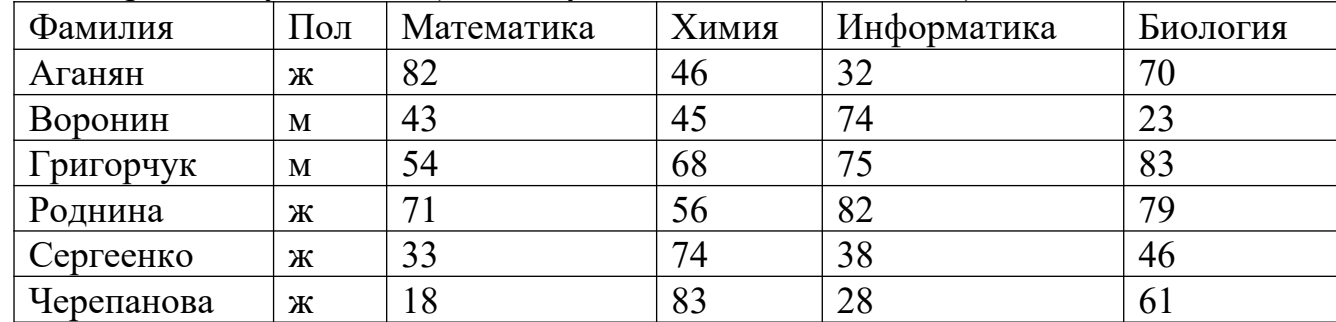

Сколько записей в данном фрагменте удовлетворяют условию «Пол='м' ИЛИ Химия>Биология»?

- 7. Сколько нулей в двоичной записи числа 322
- 8. Дан фрагмент электронной таблицы:

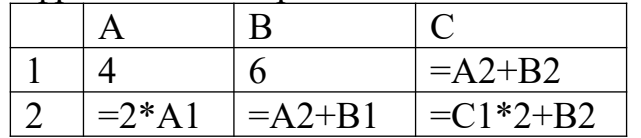

Определите значение, записанное в ячейке С2.